# **PyVerm Documentation**

*Release 0.3.0*

**Marius Hürzeler**

**Dec 12, 2019**

# User Guide

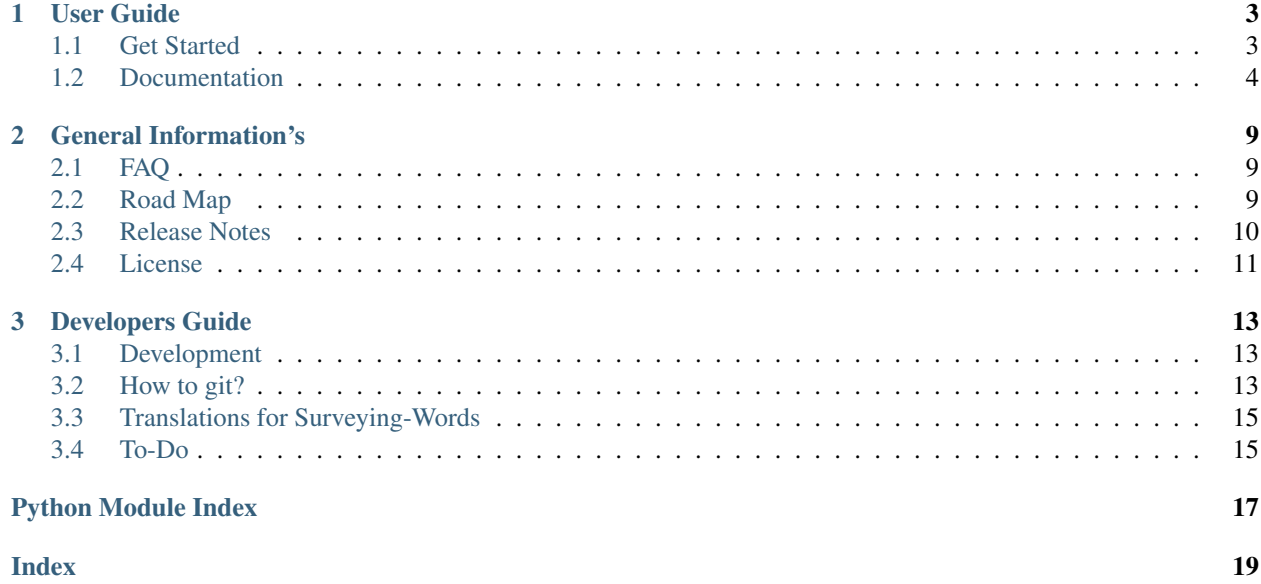

#### What is PyVerm?

PyVerm is a Python-Package for geodetic and surveying calculations. The main focus is on calculations for surveying in switzerland, but PyVerm should be as versatile as possible. In addition to its use in education and research, it should also be possible to use it as a component for software development.

PyVerm is currently in its first phase of development.

#### How to install PyVerm?

```
# Python 3.5 and higher or PyPy3.5
pip install pyverm
```
#### How to use PyVerm?

```
import pyverm
standpoint = pyverm.Point(2600000, 1200000, 0)
orientation = 123.4567
station = pyverm.station(standpoint, orientation)
new_point = station.survey(pyverm.ObservationPolar(
                               reduced_horizontal_angle=375.00,
                               reduced_distance=575.1234
                               )
                           )
azimuth = pyverm.azimuth(standpoint, new_point)
```
# CHAPTER 1

# User Guide

# <span id="page-6-1"></span><span id="page-6-0"></span>**1.1 Get Started**

## **1.1.1 Installation**

You can install pyverm easily over PIP.

```
pip install pyverm
```
## **1.1.2 Code Examples**

#### **Distance and Azimuth**

```
import pyverm
point_1 = pyverm.Point(2600123, 1200456, 0)
point_2 = pyverm.Point(2600789, 1200123, 0)
distance = pyverm.distance(point_1, point_2)
azimuth = pyverm.azimuth(point_1, point_2)
```
#### **Polar Stakeout**

#### **import pyverm**

```
standpoint = pyverm.Point(2600000, 1200000, 0)orientation = 123.4567
```
(continues on next page)

(continued from previous page)

```
station = pyverm.station(standpoint, orientation)
observation = station.stakeout(pyverm.Point(2600010, 1200020, 0))
```
#### **Free Station**

```
import pyverm
observations = [
   pyverm.ObservationPolar(
        reduced_targetpoint=(2600100, 1200100),
        reduced_horizontal_angle=0,
        reduced_distance=141.421356237),
    pyverm.ObservationPolar(
        reduced_targetpoint=(2600000, 1199800),
        reduced_horizontal_angle=150,
        reduced distance=200),
    pyverm.ObservationPolar(
        reduced_targetpoint=(2599900, 1200100),
        reduced_horizontal_angle=300,
        reduced_distance=141.421356237)
]
station = pyverm.station_helmert(observations)
standpoint = station.standpoint
orientation = station.orientation
new_point = station.survey(pyverm.ObservationPolar(
                               reduced_horizontal_angle=375.00,
                               reduced_distance=575.1234
                                )
                            )
```
## <span id="page-7-0"></span>**1.2 Documentation**

PyVerm is a Python-Package for geodetic and surveying calculations. The main focus is on calculations for surveying in switzerland, but PyVerm should be as versatile as possible. In addition to its use in education and research, it should also be possible to use it as a component for software development.

```
class pyverm.ObservationPolar(**kwargs)
```
**\_\_init\_\_**(*\*\*kwargs*)

Represent a polar observation with all associated values as simple and usable as possible.

Despite all attributes are optional, depending on the function certain attributes must be present.

#### Todo:

- Document the reduction of the raw values
- implement the reduction of the distance
- add unittest for this class

#### <span id="page-8-2"></span>Parameters

- **reduced\_targetpoint** (tuple or [pyverm.Point](#page-8-0)) (optional) Point which was measured with this observation
- **reduced\_horizontal\_angle** (float or decimal) (optional) horizontal angle in gon with all corrections
- **reduced\_zenith\_angle** (float or decimal) (optional) zenith angle in gon with all corrections
- **reduced\_distance** (float or decimal) (optional) distance in meters with all corrections
- **raw\_horizontal\_angle** (float or decimal) (optional) horizontal angle in gon
- **raw\_horizontal\_angle\_2** (float or decimal) (optional) horizontal angle in gon in second direction
- **raw\_zenith\_angle** (float or decimal) (optional) zenith angle in gon
- **raw\_zenith\_angle\_2** (float or decimal) (optional) zenith angle in gon in second direction
- **raw** distance (float or decimal) (optional) distance in meters not yet implemented
- **raw\_distance\_2** (float or decimal) (optional) distance in meters in second direction not yet implemented

#### **reduced\_horizontal\_angle**

Return reduced\_horizontal\_angle or if None and raw in two direction present, return calculated reduced angle :return:

#### **reduced\_zenith\_angle**

Return reduced\_zenith\_angle or if None and raw in two direction present, return calculated reduced angle :return:

<span id="page-8-1"></span>**class** pyverm.**Station**(*standpoint*, *orientation*)

**stakeout**(*point*)

Return the observation values, which are needed to stakeout the given point.

Parameters **point** (tuple or pyverm. Point) – point to stakeout

Returns [ObservationPolar](#page-7-1) object

#### Return type *[pyverm.ObservationPolar](#page-7-1)*

#### **survey**(*observation*)

Returns the Point, which was surveyed with the given observation.

Parameters observation (pyverm. ObservationPolar) -

Returns [Point](#page-8-0) object

Return type *[pyverm.Point](#page-8-0)*

<span id="page-8-0"></span>**class** pyverm.**Point**(*y*, *x*, *z*)

Alias for field number 1

**y**

<span id="page-9-0"></span>**x**

Alias for field number 0

**z**

Alias for field number 2

pyverm.**azimuth**(*point\_a*, *point\_b*)

Return the azimuth form point A to point B.

The azimuth is the clockwise angle from the north (x axis) and the connecting line from point a to point b. It is calculated with the following formula:

 $azimuth = \arctan 2(\Delta y/\Delta x)$ 

**Parameters** 

```
• point_a (tuple or pyverm.Point) – Point A
```
• **point\_b** (tuple or [pyverm.Point](#page-8-0)) – Point B

Returns azimuth in gon

Return type Decimal

pyverm.**distance**(*point\_a*, *point\_b*) Return the 2D distance from point A to Point B.

$$
distance = \sqrt{\Delta y^2 + \Delta x^2}
$$

Parameters

• **point\_a** (tuple or [pyverm.Point](#page-8-0)) – Point A

• **point\_b** (tuple or [pyverm.Point](#page-8-0)) – Point B

Returns distance in meters

Return type Decimal

pyverm.**station**(*standpoint*, *orientation*) Return a station with standpoint and orientation.

Parameters

- **standpoint** (tuple or [pyverm.Point](#page-8-0)) standpoint
- **orientation** (int or decimal) azimuth of null direction

Returns [Station](#page-8-1) object

Return type *[pyverm.Station](#page-8-1)*

pyverm.**station\_abriss**(*standpoint*, *observations*)

Calculate the orientation from the observations and return the station object.

$$
abriss = \frac{\sum_{i=1}^{n} (azimuth_{standpoint_i} \rightarrow targetpoint_i - horizontal\ angle_i)}{n}
$$

**Parameters** 

- **standpoint** (tuple or [pyverm.Point](#page-8-0)) standpoint
- **observations** (list or tuple with pyverm.ObservationPolar) a list or a tuple containing the Observations

<span id="page-10-0"></span>Returns [Station](#page-8-1) object

Return type *[pyverm.Station](#page-8-1)*

#### pyverm.**station\_helmert**(*observations*)

Calculate the standpoint and orientation and return the station object.

The station is calculated locally an then transformed in the coordinate system truth a helmert transformation. The orientation gets determined over an abriss.

Parameters observations (list or tuple with pyverm. ObservationPolar) a list or a tuple containing the Observations

Returns [Station](#page-8-1) object

Return type *[pyverm.Station](#page-8-1)*

pyverm.**transformation\_helmert**(*sourcepoints*, *destinationpoints*)

Calculates the transformation and returns a Transformation object.

#### **Parameters**

- **sourcepoints** (list or tuple with pyverm.Point) the source points for the transformation
- **destinationpoints** (list or tuple with pyverm.Point) the destination points for the transformation

Returns Transformation object

Return type *[pyverm.Station](#page-8-1)*

# CHAPTER 2

# General Information's

# <span id="page-12-1"></span><span id="page-12-0"></span>**2.1 FAQ**

ToDo: ask me questions

Links

- Documentation [pyverm.readthedocs.io](https://pyverm.readthedocs.io/en/latest/index.html)
- Sourcecode [github.com/doppelmeter/pyverm](https://github.com/doppelmeter/pyverm)
- PyPi [pypi.org/project/pyverm](https://pypi.org/project/pyverm/)
- License [GNU GPLv3](https://www.gnu.org/licenses/gpl-3.0.en.html)

## <span id="page-12-2"></span>**2.2 Road Map**

### **2.2.1 v0.2.0**

- more functions
- better structure

## **2.2.2 v0.5.0**

• big refactoring

## **2.2.3 v1.0.0**

- additional german API
- some users ;)

### **2.2.4 after v1.0.0**

- GUI
- QGIS-Pluging
- or something completely different

# <span id="page-13-0"></span>**2.3 Release Notes**

PyVerm uses [Semantic Versioning](https://semver.org/)

## **2.3.1 0.3.0 (12.12.2019)**

• add pyverm.geocom

## **2.3.2 0.1.3 (25.12.2018)**

• test deployment with travis CI

## **2.3.3 0.1.2 (25.12.2018)**

• trying to understand git

## **2.3.4 0.1.1 (24.12.2018)**

- adding support for PyPY
- adding more unittests
- adding Travis CI

## **2.3.5 0.1.0 (22.12.2018)**

- big refactoring
- first "stable" API

## **2.3.6 0.0.3 (15.12.2018)**

- first solution
- first upload to PyPi

## **2.3.7 0.0.0 (06.12.2018)**

• Idea

# <span id="page-14-0"></span>**2.4 License**

PyVerm is licensed under the GNU General Public License version 3.

# CHAPTER 3

# Developers Guide

# <span id="page-16-1"></span><span id="page-16-0"></span>**3.1 Development**

### **3.1.1 How to contribute?**

#### **Bug Reports**

If you find a bug, please open an bug report on [GitHub.](https://github.com/doppelmeter/pyverm/issues/new/choose)

#### **Ideas**

If you have a brilliant idea for a new feature, please open an feature request [GitHub.](https://github.com/doppelmeter/pyverm/issues/new/choose)

#### **Code**

In the current development phase, I prefer to write the code myself. But for special things you can contact me via GitHub.

## <span id="page-16-2"></span>**3.2 How to git?**

#### **3.2.1 Make a new Feature**

- create a feature branch, by checking out development branch to the feature branch
	- git checkout -b myfeature development
- make your developements

• when finished, merge features branch into development branch, by checking out development branche

```
git checkout development
```
mergin feature branch to development branch Important: --no-ff

git merge --no-ff myfeature

delet your features branch

git branch -d myfeature

push development branch to origin (GitHub)

git push origin development

#### **3.2.2 Make a Release**

```
• check out release branch from development branch -> name = release-X.X.X
```
git checkout -b release-X.X.X development

• increasing version number and commit this

git commit -a -m "version number changed for release"

- make other stuff for release preparation and commit it
- to finish the release, check out the master branch

git checkout master

merge release branch to master branch

git merge --no-ff release-1.2

make a tag

```
git tag -a v1.2.1
```
push released master to origin (GitHub) with all tags

```
git push origin master
```
and merge release with development branch

git checkout development

merge release branch to master branch

git merge --no-ff release-1.2

push released master to origin (GitHub) with all tags

git push origin development

• finally delete release branch

git branch -d release-1.2

#### **3.2.3 Hot Fix Branch**

<https://nvie.com/posts/a-successful-git-branching-model/>

# <span id="page-18-0"></span>**3.3 Translations for Surveying-Words**

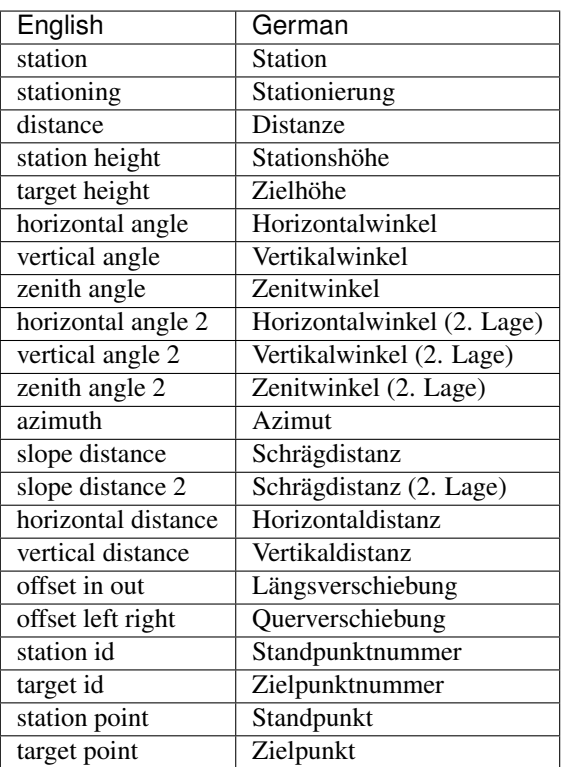

# <span id="page-18-1"></span>**3.4 To-Do**

Todo:

- Document the reduction of the raw values
- implement the reduction of the distance
- add unittest for this class

(The [original entry](#page-7-2) is located in /home/docs/checkouts/readthedocs.org/user\_builds/pyverm/checkouts/latest/pyverm/\_classes.py:docstring of pyverm.ObservationPolar.\_\_init\_\_, line 5.)

Python Module Index

<span id="page-20-0"></span>p pyverm, [4](#page-7-1)

## Index

# <span id="page-22-0"></span>Symbols

\_\_init\_\_() (*pyverm.ObservationPolar method*), [4](#page-7-3)

# A

azimuth() (*in module pyverm*), [6](#page-9-0)

# D

distance() (*in module pyverm*), [6](#page-9-0)

# O

ObservationPolar (*class in pyverm*), [4](#page-7-3)

# P

Point (*class in pyverm*), [5](#page-8-2) pyverm (*module*), [4](#page-7-3)

# R

reduced\_horizontal\_angle (*pyverm.ObservationPolar attribute*), [5](#page-8-2) reduced\_zenith\_angle (*pyverm.ObservationPolar attribute*), [5](#page-8-2)

# S

stakeout() (*pyverm.Station method*), [5](#page-8-2) Station (*class in pyverm*), [5](#page-8-2) station() (*in module pyverm*), [6](#page-9-0) station\_abriss() (*in module pyverm*), [6](#page-9-0) station\_helmert() (*in module pyverm*), [7](#page-10-0) survey() (*pyverm.Station method*), [5](#page-8-2)

# T

transformation\_helmert() (*in module pyverm*), [7](#page-10-0)

# X

x (*pyverm.Point attribute*), [5](#page-8-2)

## Y

y (*pyverm.Point attribute*), [6](#page-9-0)

# Z

z (*pyverm.Point attribute*), [6](#page-9-0)